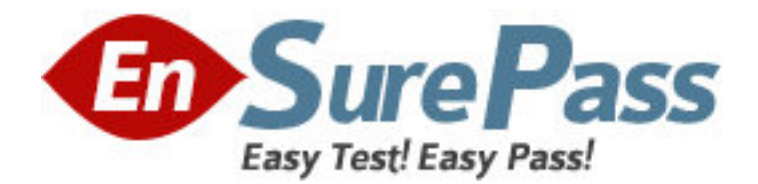

**Exam Code:** jn0-531 **Exam Name:** FWV, Specialist (JNCIS-FWV)

**Vendor:** Juniper Networks

**Version:** DEMO

# **Part: A**

1: Which two statements are correct regarding NHTB? (Choose two.)

A.The NHTB table can be viewed with the command get nhtb.

B.The NHTB table can be viewed with the command get interface <tunnel interface>.

C. The NHTB table can be viewed with the command get interface <physical interface>.

D.NHTB is enabled automatically when multiple VPNs are bound to a single tunnel interface.

### **Correct Answers: B D**

2: Your ScreenOS device has come under a SYN flood attack. In the logs, which severity level would you search to see this event?

A.Alert

B.Critical

C.Warning

D.Emergency

**Correct Answers: D** 

3: As a member of a VSD group, a device may be in which two states? (Choose two.)

A.init

B.backup

C.inactive

D.passive

**Correct Answers: A B** 

### 4: Click the Exhibit button.

After the commands shown in the exhibit were entered, users began reporting network performance problems.

Which command would resolve this problem?

```
SSG 5-> debug flow basic
SSG 5-> get session src - ip 10.35.29.1
alloc 2538/max 4064, alloc failed 0, moast alloc 0, di alloc failed 0
total reserved 0, free sessions in shared pool 1526
id 4059/s**, vsys 0, flag 00000040/0080/0021, policy 320002, time 10, dip
0 module 0
if 0(nspflag 800601):10.35.29.1/1026->1.1.1.1/80,6,0010db3f4d01,sess
token 6, vlan 0, tun 0, vsd 0, route 5
if 3(nspflag 0010):10.35.29.1/1026<-1.1.1.1/80,6,000000000000,sess
token 8, vlan 0, tun 0, vsd 0, route 0
Total 1 sessions shown
SSG_5-> set ffilter src-ip 10.0.0.0/8
```
A.undebug all

B.unset filter

C.set debug optimize 8192kb D.debug flow src-ip 10.35.29.1 **Correct Answers: A** 

5: When enabling RIP over a hub and spoke VPN, what must you configure on the hub device tunnel interface to allow spokes to receive routing updates?

A.point to multipoint

B.disable split-horizon

C.enable demand circuit

D.enable passive interface

**Correct Answers: B** 

6: Click the Exhibit button.

In the exhibit, what is the address of the multicast receiver?

```
$$G 5->get vrouter trust protocol pim mroute
trust-vr - PIM-SM routing table
Register - R, Connected members - C, Pruned - P, Pending SPT Alert - G
Forward - F, Null - N , Negative Cache - E, Local Receivers - L
SPT - T, Proxy-Register - X, Imported - I, SGRpt state - Y, SSM Range Group - S
Turnaround Router - K
                       Total PIM-SM mroutes: 2
(*, 234.9.8.42) RP 192.168.20.10 01:54:20/-
                                             Flags: LF
              : Untrust
Zone
                                           : Joined
ethernet2/1 01:54:20/-<br>
(192.168.10.2/24, 231.2.3.10) 01:56:35/00:00:42 Flags: TLF Register Prune
Zone
               : Trust
               Upstream
                                           : Joined
RPF Neighbor
              : local
                                           \sim \simDownstream :
                      Join
ethernet2/1 01:54:20/-
                                    234.9.8.42
                                                 192.168.20.200 FC
```
A.234.9.8.42

B.192.168.10.2 C.192.168.20.10 D.192.168.20.200 **Correct Answers: D** 

7: Click the Exhibit button.

In the exhibit, you need to configure BGP between devices A and C in AS 65200. Which configuration, if any, will be required only on device B?

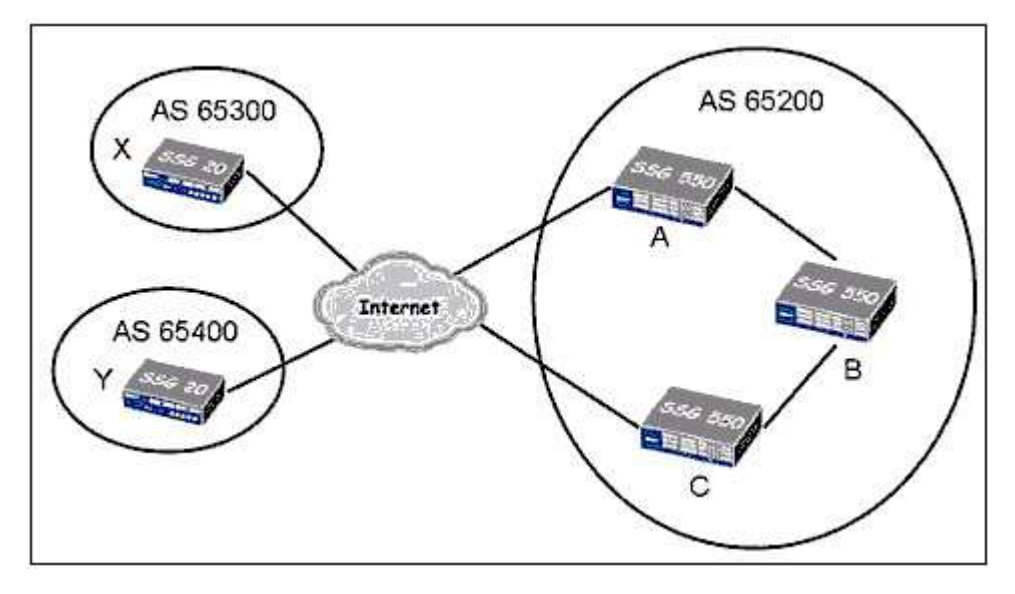

A.No configuration is required on device B.

B.You need to configure IBGP, defining devices A and C as BGP peers.

C.You need to enable OSPF and redistribute BGP routes on devices A and C.

D.You need to configure a policy permitting BGP traffic between device A and device C.

#### **Correct Answers: D**

8: Which item in a virtual system is shared by default?

A.trust zone in the trust-vr

B.trust zone in the untrust-vr

C.untrust zone in the trust-vr

D.untrust zone in the untrust-vr

**Correct Answers: C** 

9: Click the Exhibit button.

Given the routing table in the exhibit, which interface will be used to reach the host at 10.1.20.1?

```
ssg550-> get route
C - Connected, S - Static, A - Auto-Exported, I - Imported
iB - IBGP, eB - EBGP, R - RIP, O - OSPF, El - OSPF external type 1
E2 - OSPF external type 2
untrust-vr (0 entries)
which come to contract on the state contracts to the
trust-vr (8 entries)
------------------------------
     ID IP-Prefix
                                  Interface Gateway
                                                                                  P Pref Mtr Vsys
      . . . . . . .
                                                                                                     \frac{1}{2} \left( \begin{array}{ccc} 0 & 0 & 0 & 0 \\ 0 & 0 & 0 & 0 \\ 0 & 0 & 0 & 0 \end{array} \right) = \left( \begin{array}{ccc} 0 & 0 & 0 & 0 \\ 0 & 0 & 0 & 0 \\ 0 & 0 & 0 & 0 \\ 0 & 0 & 0 & 0 \end{array} \right) = \left( \begin{array}{ccc} 0 & 0 & 0 & 0 \\ 0 & 0 & 0 & 0 \\ 0 & 0 & 0 & 0 \\ 0 & 0 & 0 & 0 \\ 0 & 0 & 0 & 0 \\ 0 & 0 & 0 & 0 \end{array} \right) = \left(\mathbf s90.0.0.0/0eth0/420
                                                       1.1.8.2541 Root
                                                                              \begin{bmatrix} 5 & 150 \\ 0 & 60 \\ 5 & 20 \end{bmatrix}8 10.1.20.0/24 tun.1
                                                         10.50.1.1
                                                                                                          1 Root
                                                       10.50.1.1<br>10.1.2.2547 10.1.20.0/24 eth0/2<br>2 10.1.20.0/28 tun.21
                                                                                                          1 Root
                                                       10.50.1.9
                                                                                S20
                                                                                                          5 Root
<output ommitted>
```
A.tunnel.1

B.tunnel.21

C.ethernet0/2

## D.ethernet0/4 **Correct Answers: C**

10: Click the Exhibit button.

In the exhibit, the hub and spoke VPN uses route-based VPNs and has intra-zone blocking enabled on the Evil zone.

What is the minimum number of policy rules required to establish full, bi-directional communications between all locations?

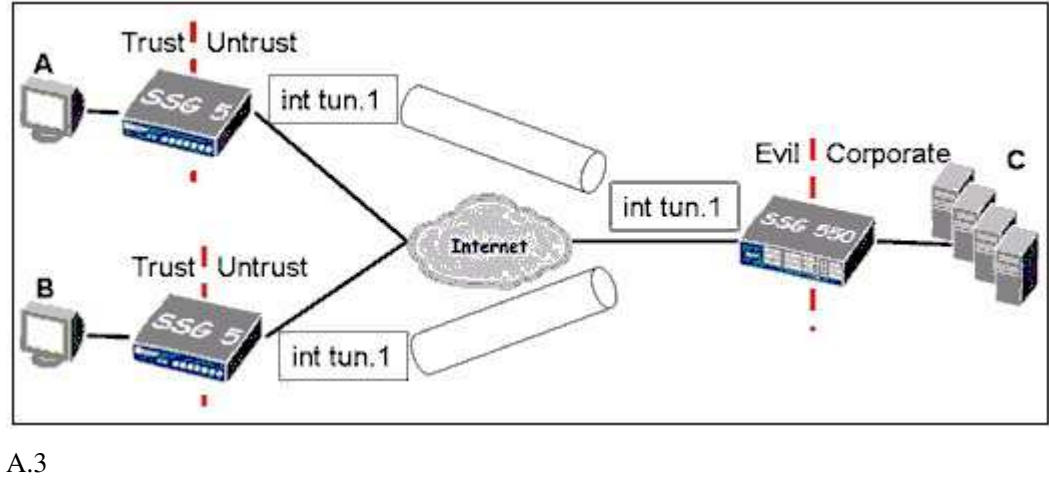

B.4 C.6

D.7

**Correct Answers: D**